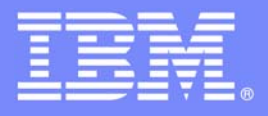

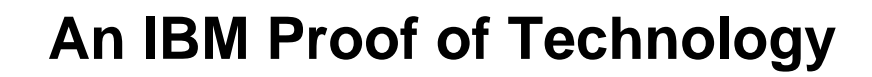

## **Discovering the Value of IBM Rational Quality Manager**

Presentation

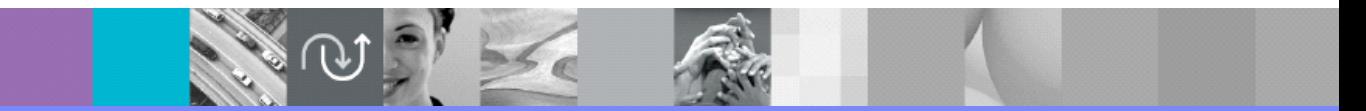

PoT.Rational.08.2.049.02

© Copyright International Business Machines Corporation 2008, 2009. All rights reserved.

US Government Users Restricted Rights - Use, duplication or disclosure restricted by GSA ADP Schedule Contract with IBM Corp.

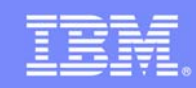

Discovering the Value of IBM Rational Quality Manager

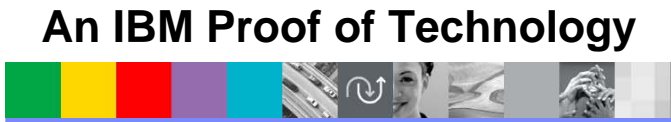

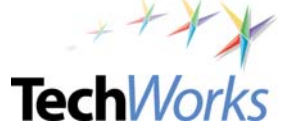

© 2009 IBM Corporation

IEM

**TechWorks** 

### Welcome to the Technical Exploration Center

- Introductions
- Access restrictions
- Restrooms
- Emergency Exits
- Smoking Policy
- Breakfast/Lunch/Snacks location and times
- Special meal requirements?

NOTE

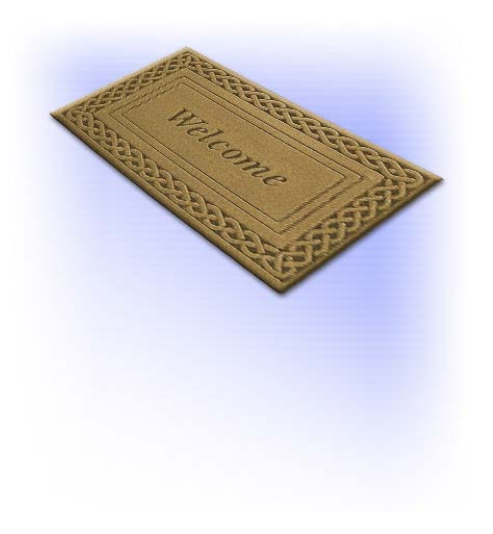

### **TechWorks Introductions** • Please introduce yourself

- Name and organization
- Current integration technologies/tools in use

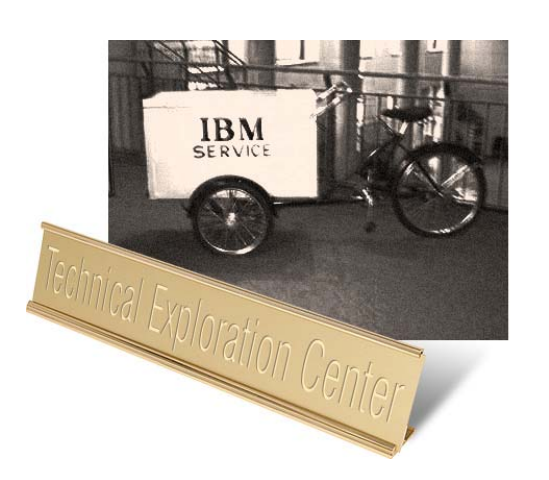

#### *What do you want out of this Exploration session?*

**TechWorks** 

### Agenda

● Rational® Quality Manager Overview

NO PL

- Test Management Overview
	- ▶ Lab 1: Test Management
- Test Planning Overview
	- Lab 2: Test Planning
- Test Creation Overview
	- Lab 3: Test Creation
- Test Execution Overview
	- ▶ Lab 4: Test Execution
- Reporting Overview
	- ▶ Lab 5: Reporting
- Lab 6 Impact Analysis of a Requirement Change
- Lab 7 Importing Requirements from Requisite Pro® (Optional)

© 2009 IBM Corporation Discovering the Value of IBM Rational Quality Manager **3**

● Lab 8: Running Rational Functional Tester (RFT) tests from Rational Quality Manager (Optional)

### **Objectives**

- Demonstrate how Rational Quality Manager:
	- Mitigates business risk: Catch defects earlier and keep the team in synch with dynamic process and activity-based workflows
	- Improves operational efficiency: Automate labor-intensive lifecycle processes and determine optimal plans addressing wide range of platforms and requirements
	- Provides greater visibility of metrics: Make reliable decisions with constant access to prioritized metrics tailored for individuals and teams
	- **Protect existing investments and deliver greater predictability: Adopt successful deployment** patterns and map to operational Key Performance Indicators (KPIs), platforms and requirements

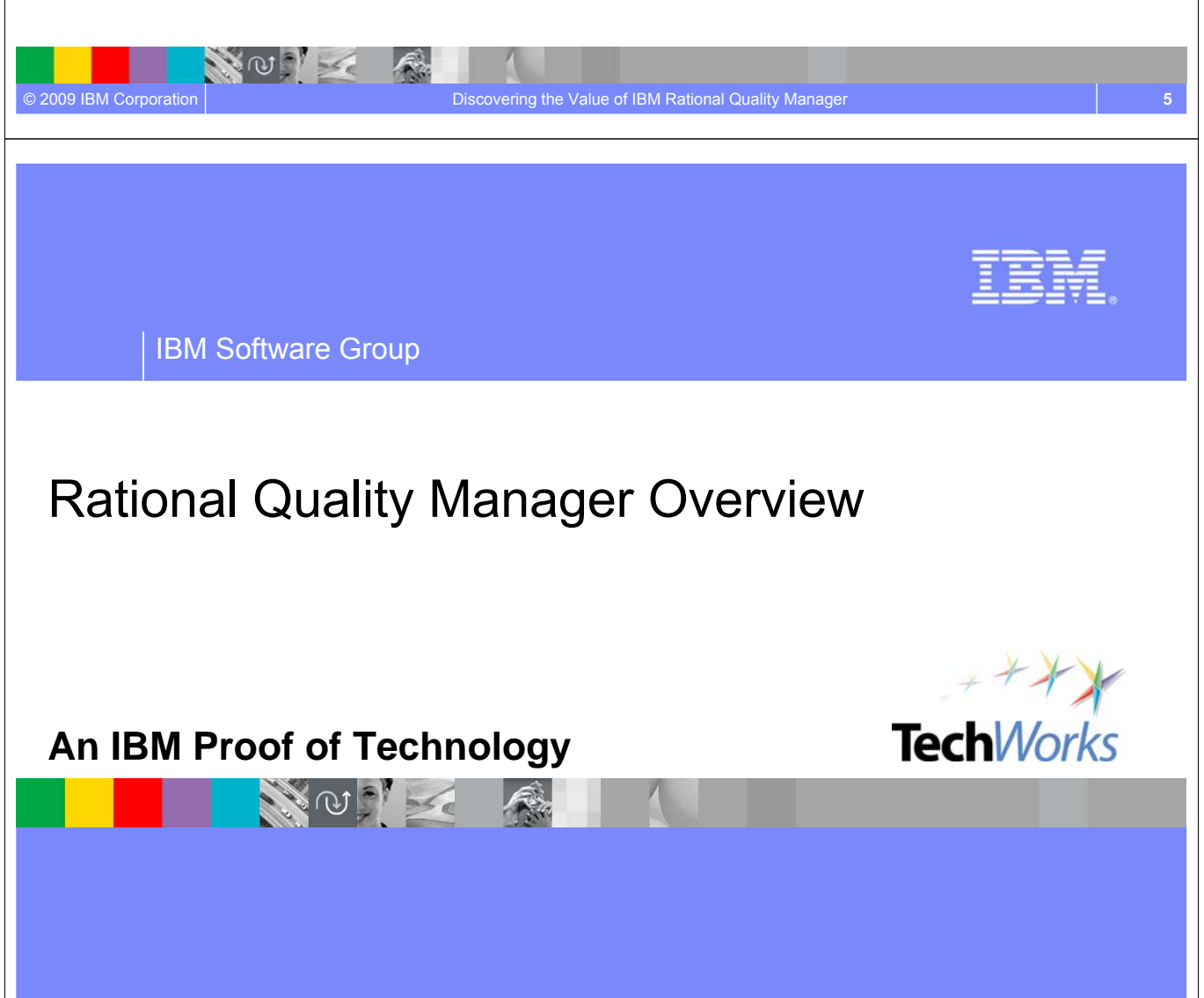

*80% of development costs are spent identifying and correcting defects!*

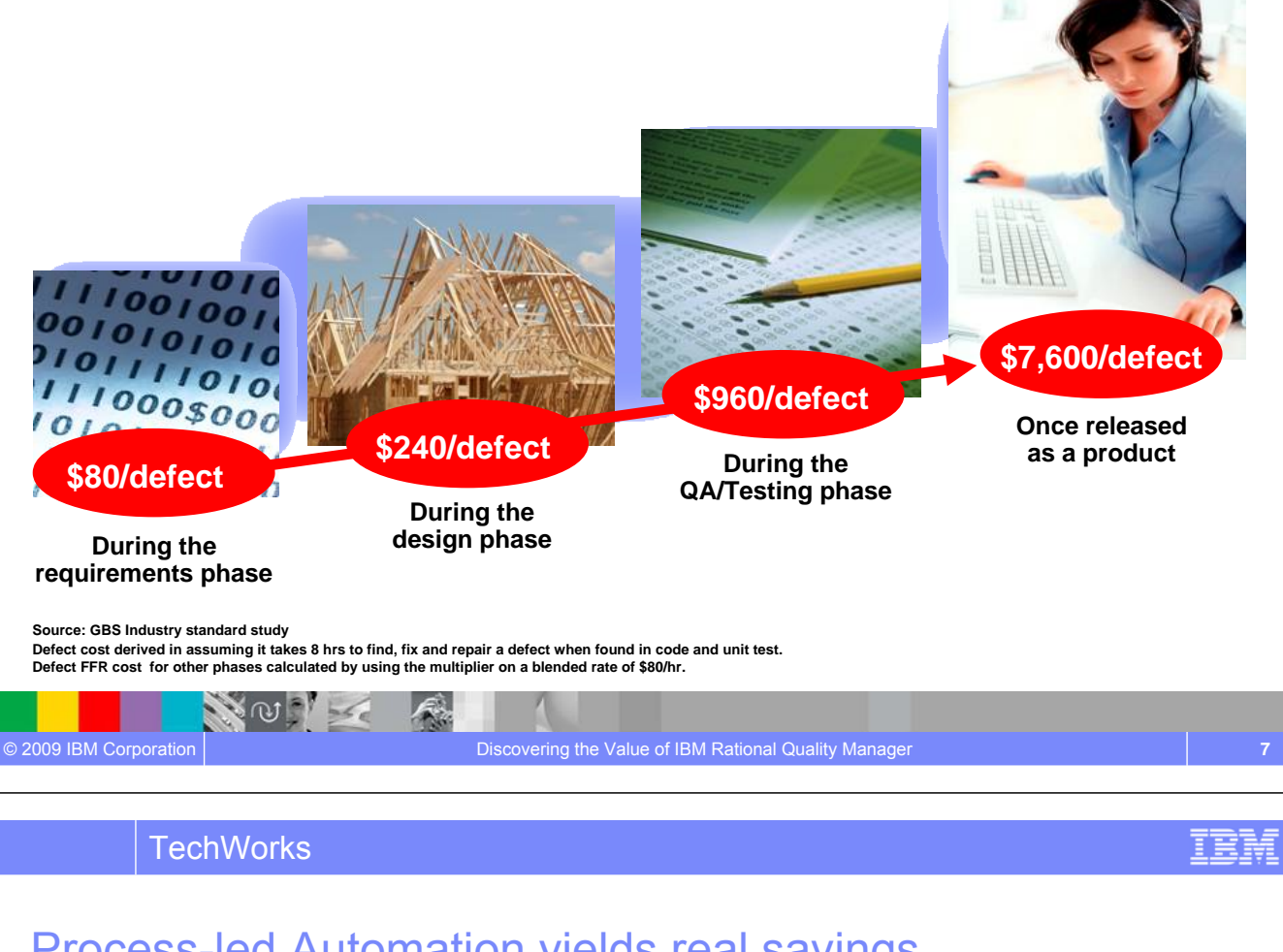

#### Process-led Automation yields real savings *Examples of automation capabilities*

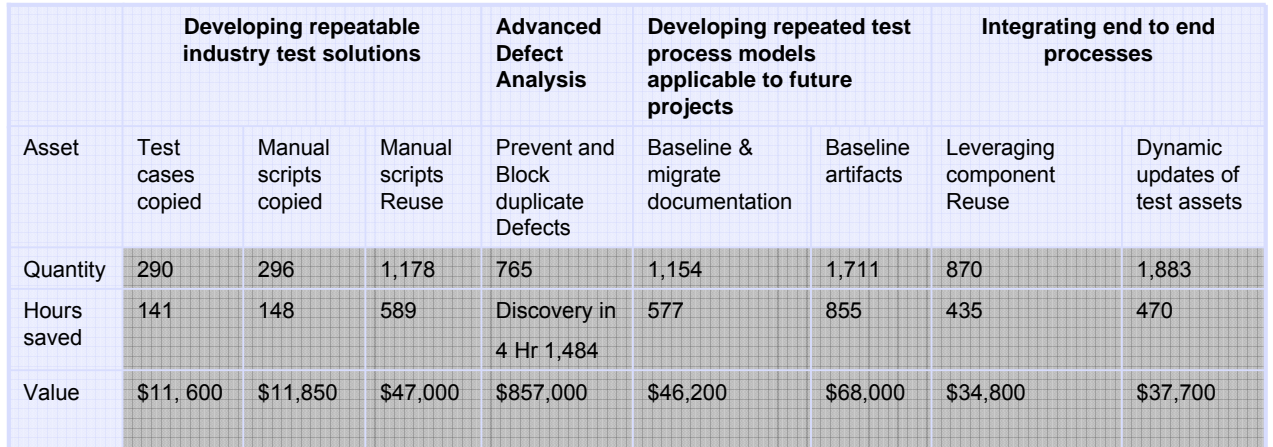

Source: GBS Test Practices study over 855 projects

 $\ket{f}$ 

Average per project saving with automation and collaboration best practices calculated on a per asset task and process savings

#### *Estimated hours saved per project: 4700 hours*

 $\sim$ 

#### **IBM® Rational raises the bar for Quality management** *Scenarios that show the difference*

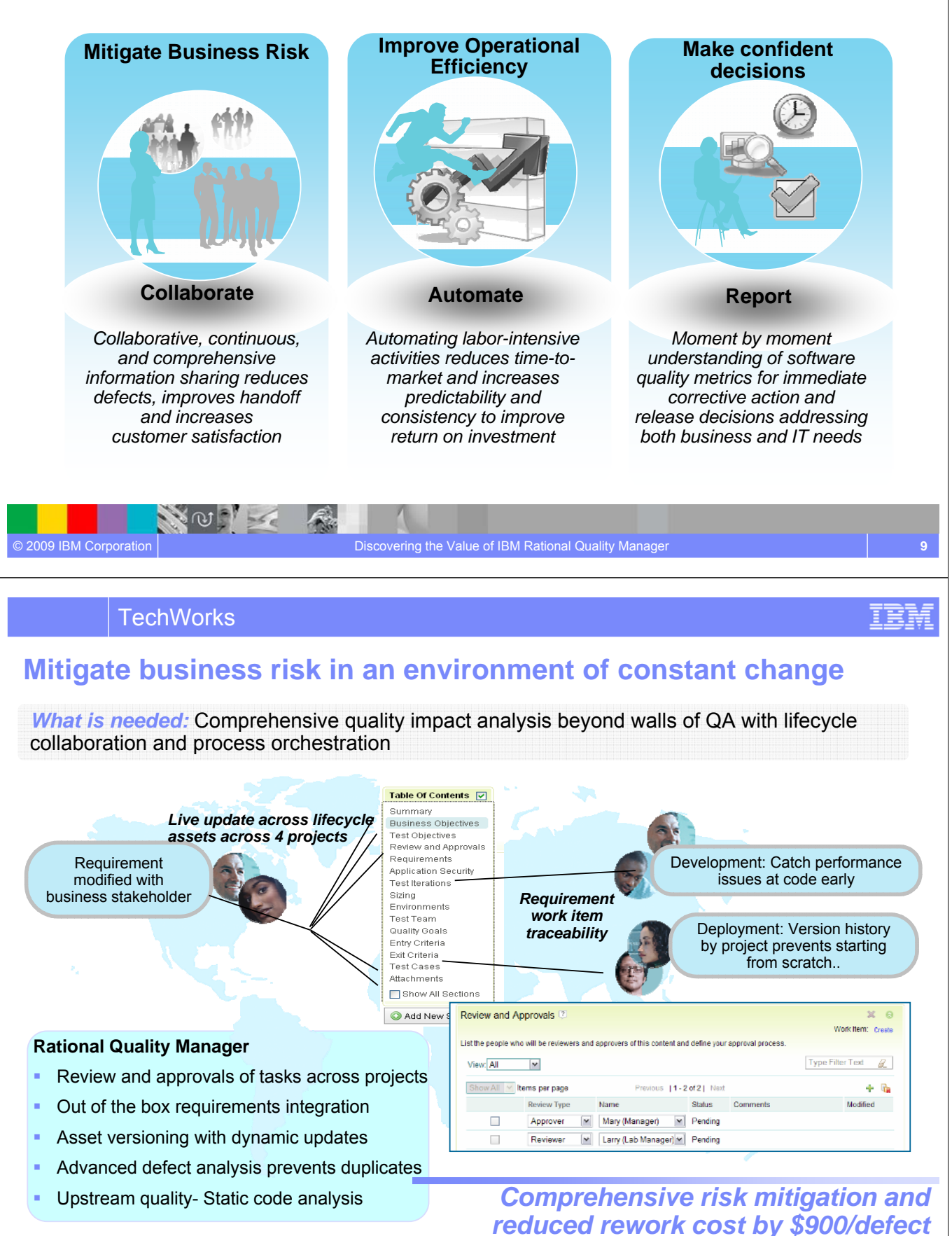

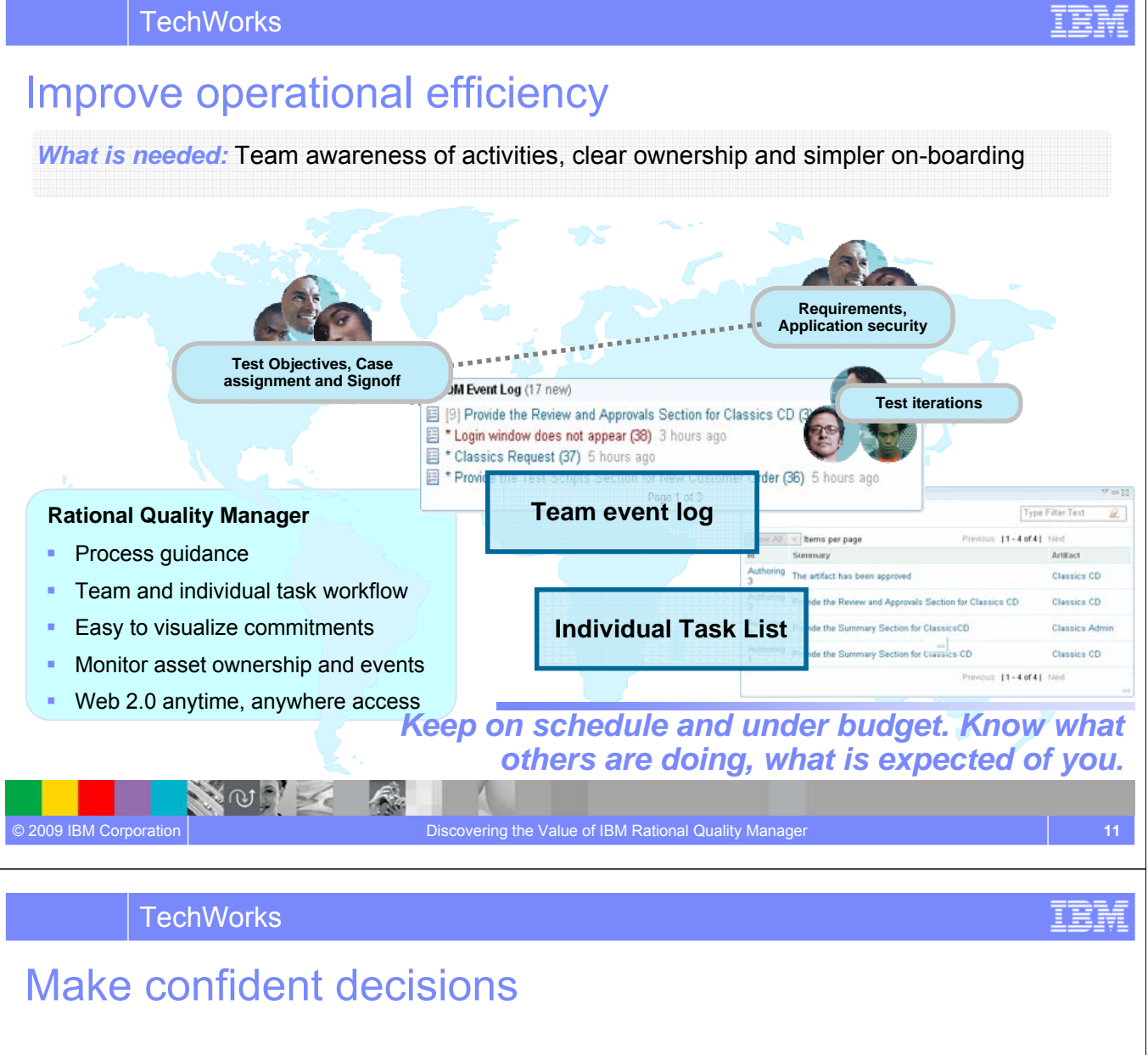

*What is needed:* Always current metrics tailored by role for the right stage coupled with trends, best practices and proven assets to accelerate decision making

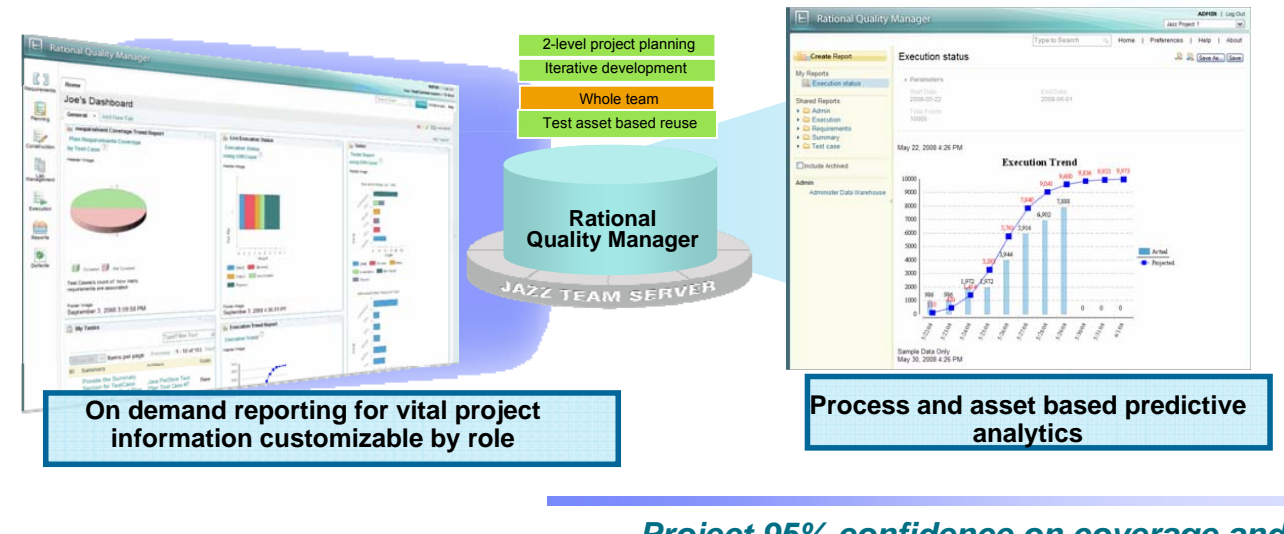

*Project 95% confidence on coverage and cycle completion*

NOT K

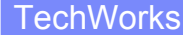

### Centralized test management offering allowing full lifecycle support across all types of testing and platforms

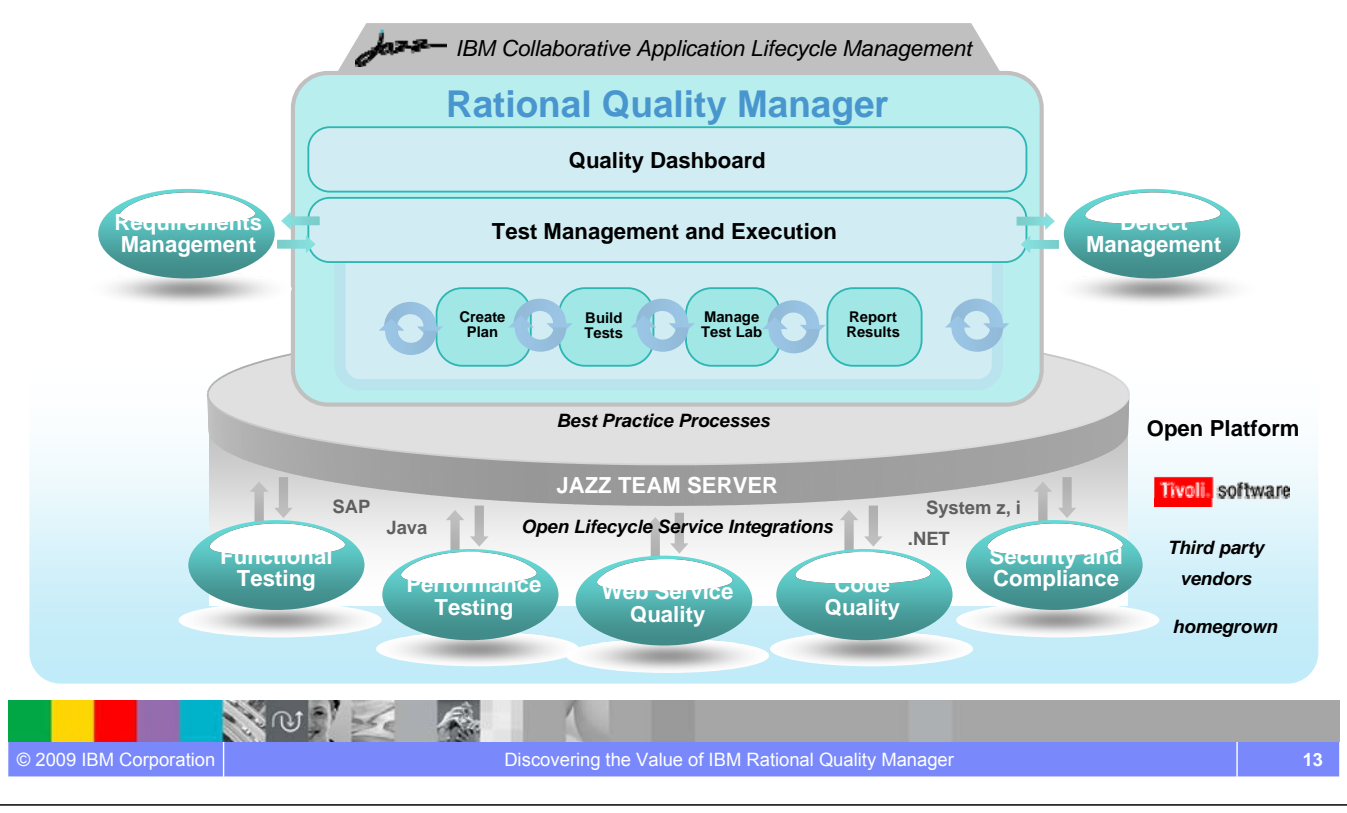

**TechWorks** 

# PoT Lab Overview

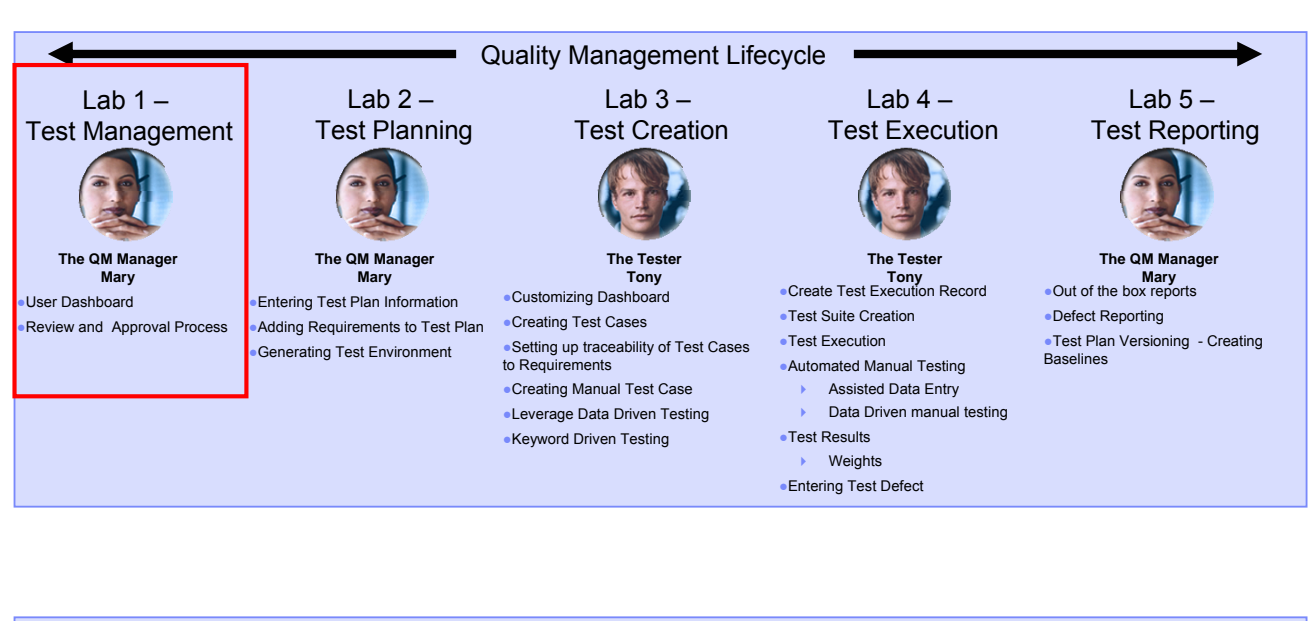

Lab  $6 -$ Requirements Coverage

NO X

Lab 7 – OPTIONAL Import Requirements from Requisite Pro

Lab 8 – OPTIONAL Executing Rational Functional Tests from Rational Quality Manager

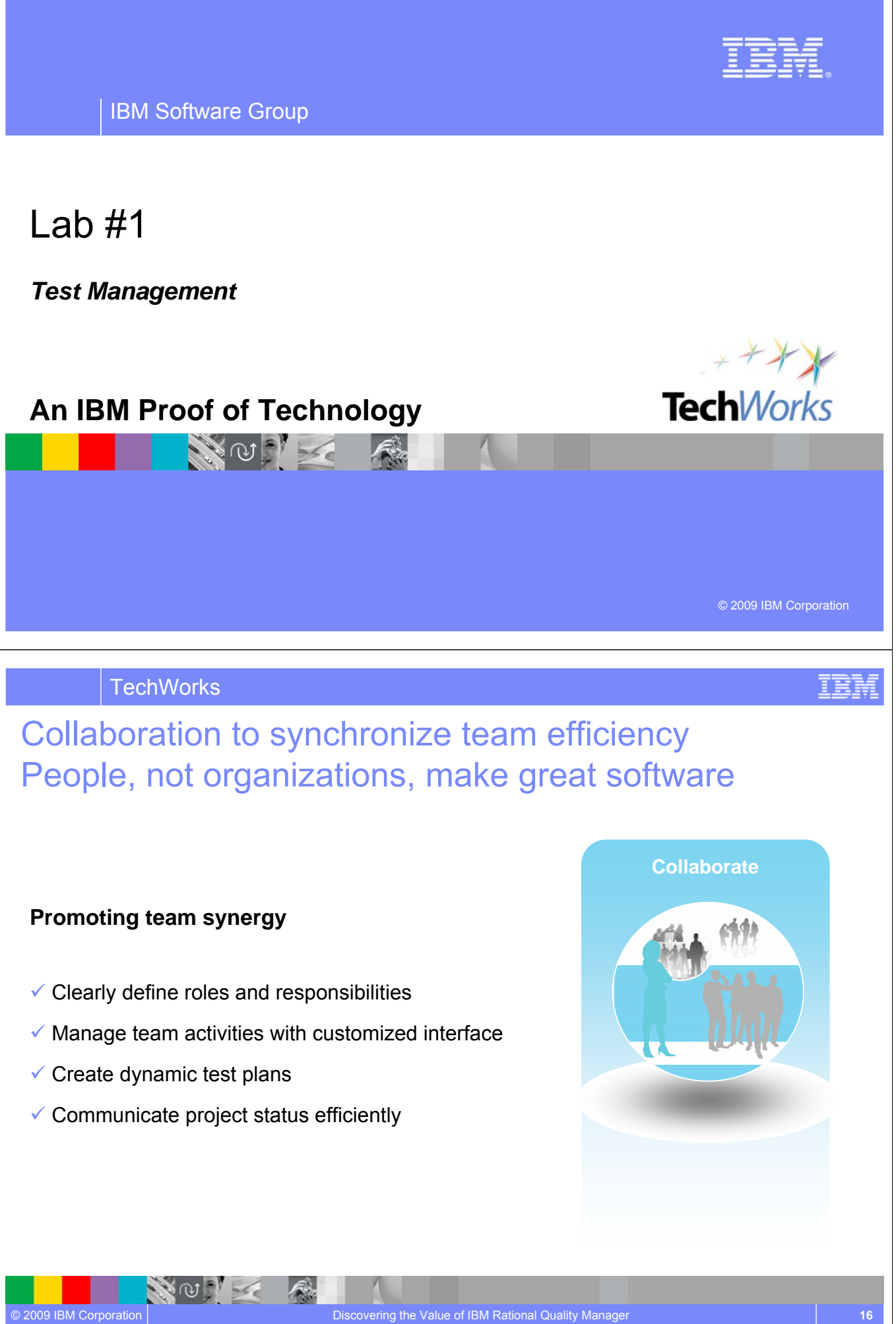

### Up to date work progress information

#### *Task management for individual and team*

*Challenge:* Assigning and coordinating test plan ownership and events across distributed teams *Solution:* Visualize commitments, reduce rework, track tasks and monitor events

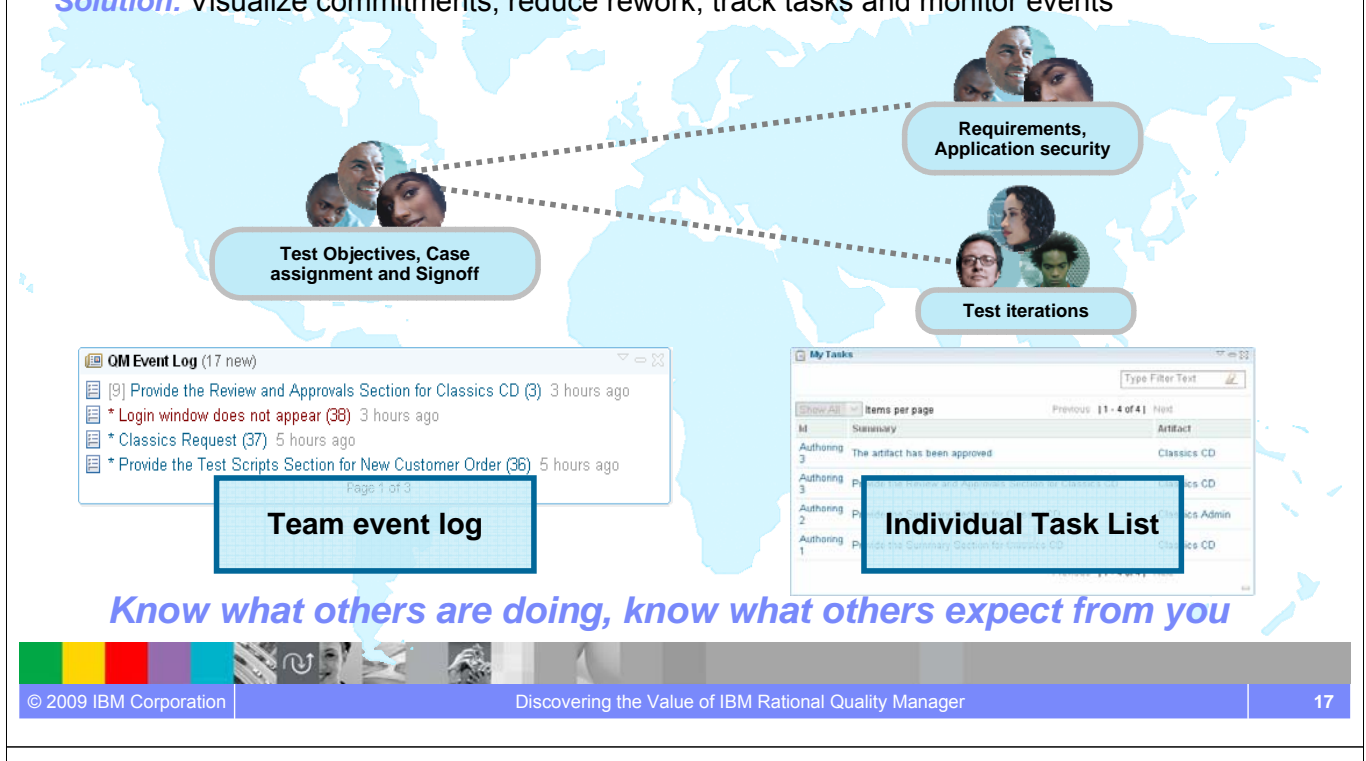

**TechWorks** 

### Proof of process

*Challenge:* Centralized QA team works with multiple stakeholders across lines of business *Solution:* Keeping version history and managing approval process at different phases

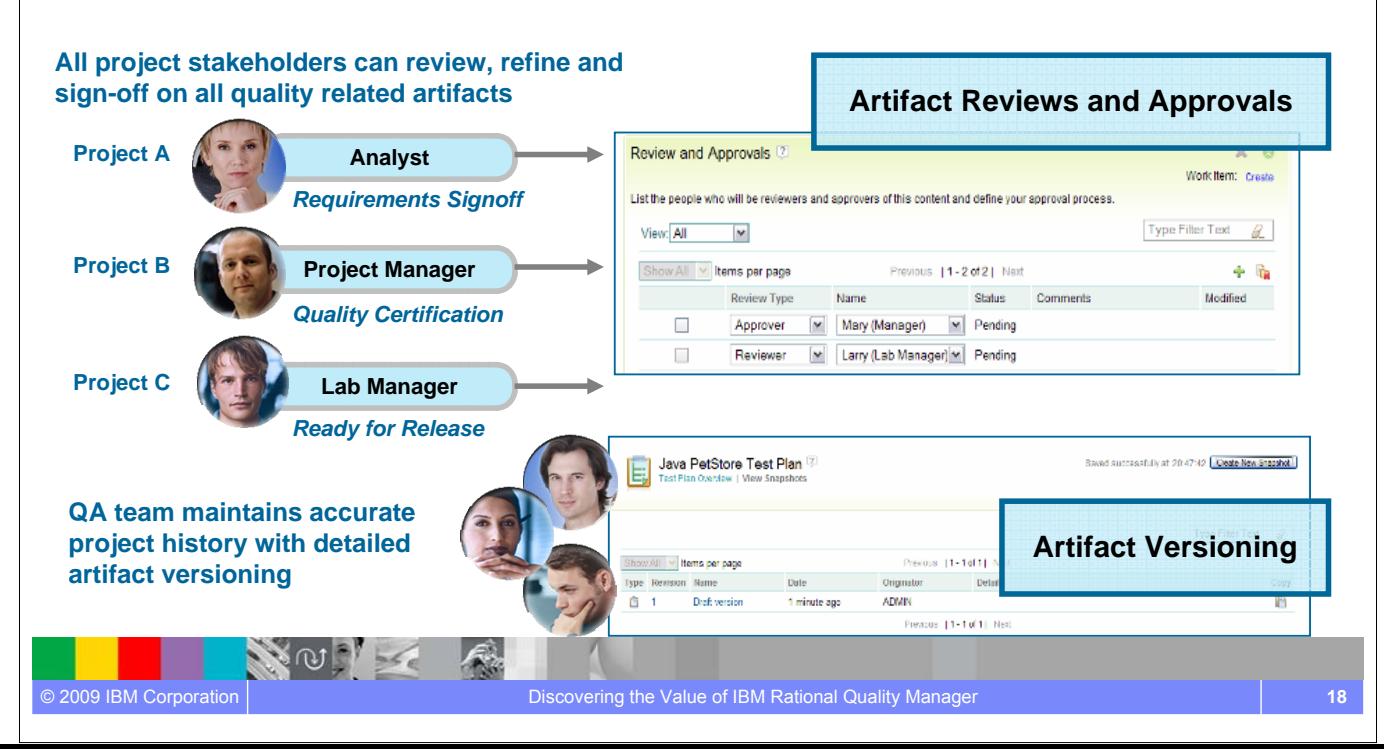

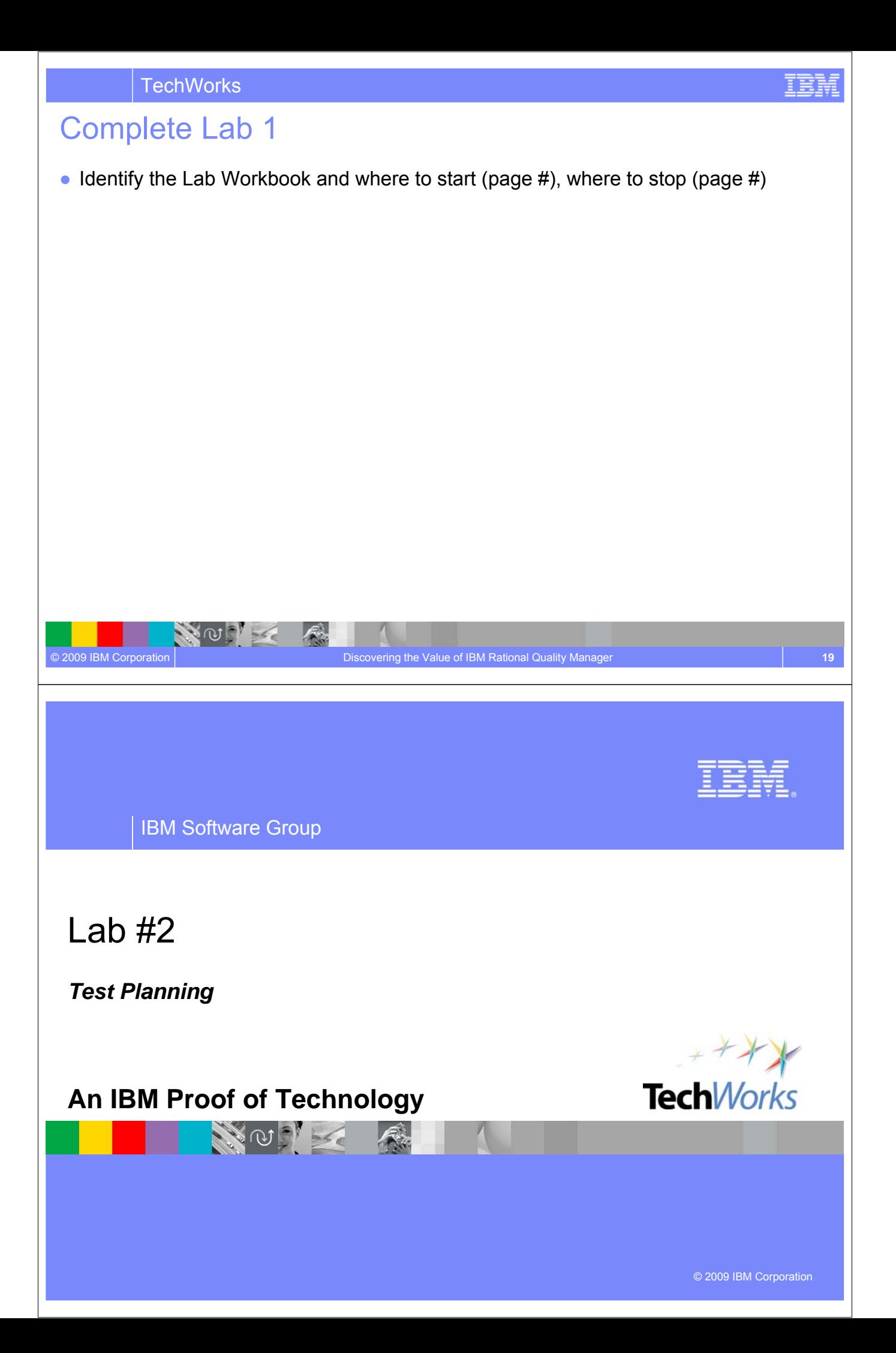

#### A quality contract for the entire software delivery team **Comprehensive rich test plan •• Collect and track all test data** ▶ Central location for business *Business Stakeholder* objectives requirements, resources, platform and exit criteria to name a few **Requirements** ● **Defined Responsibilities** Individual sections are assigned to **Business Use Cases Objectives** team members to clearly establish **Quality Asset**  ownership **Infrastructure Security Central hub**  ● **Goal Oriented Test Cases Mandates captures**  *QA Manager Project*  ▶ Formalized and documented exit **everything that**  *Manager* **matters**  criteria **Skill for quality Defect Logs Availability releases** ● **Extensible** ▶ Add sections, import custom data **Project Logs** ● **Keep track of changes** *Tester* **Security Office** ▶ Snapshot version control to track plan history throughout the life of the project VOIT © 2009 IBM Corporation Discovering the Value of IBM Rational Quality Manager **21** IBM **TechWorks** Comprehensive dynamic planning and updates *Process flow, not artifacts drives team activities* **Other Rational Quality**   $\checkmark$  Live dynamic **Test Plans Manager Plan** documentation **Table of Contents<br>DOCUMENT HISTORY<br>TABLE OF CONTENTS** Table Of Contents [V] *Word based*   $\sqrt{\phantom{a}}$  Defines test process Summary **COLOGE**<br>Test Scope<br>Test Scope<br>Ausmapia<br>Glenney *Test Plan*  and strategy Business Objectives **STRAT** Test Objectives  $\checkmark$  Defines responsibilities Review and Approvals Requirements  $\checkmark$  Activity based versus Application Security H **Test Iterations** hierarchy Sizing **Test Plan** Environments  $\checkmark$  Business level reporting **Tree** Test Team ្នុង<br>ស្ន against quality objectives Quality Goals Entry Criteria APPE Dook Fligh Exit Criteria Test Cases Attachments Show All Sections Tours S& Add New Section NO K

#### Collaborative and adaptive test plan management *Test plans that are easy to create and evolve with our projects*

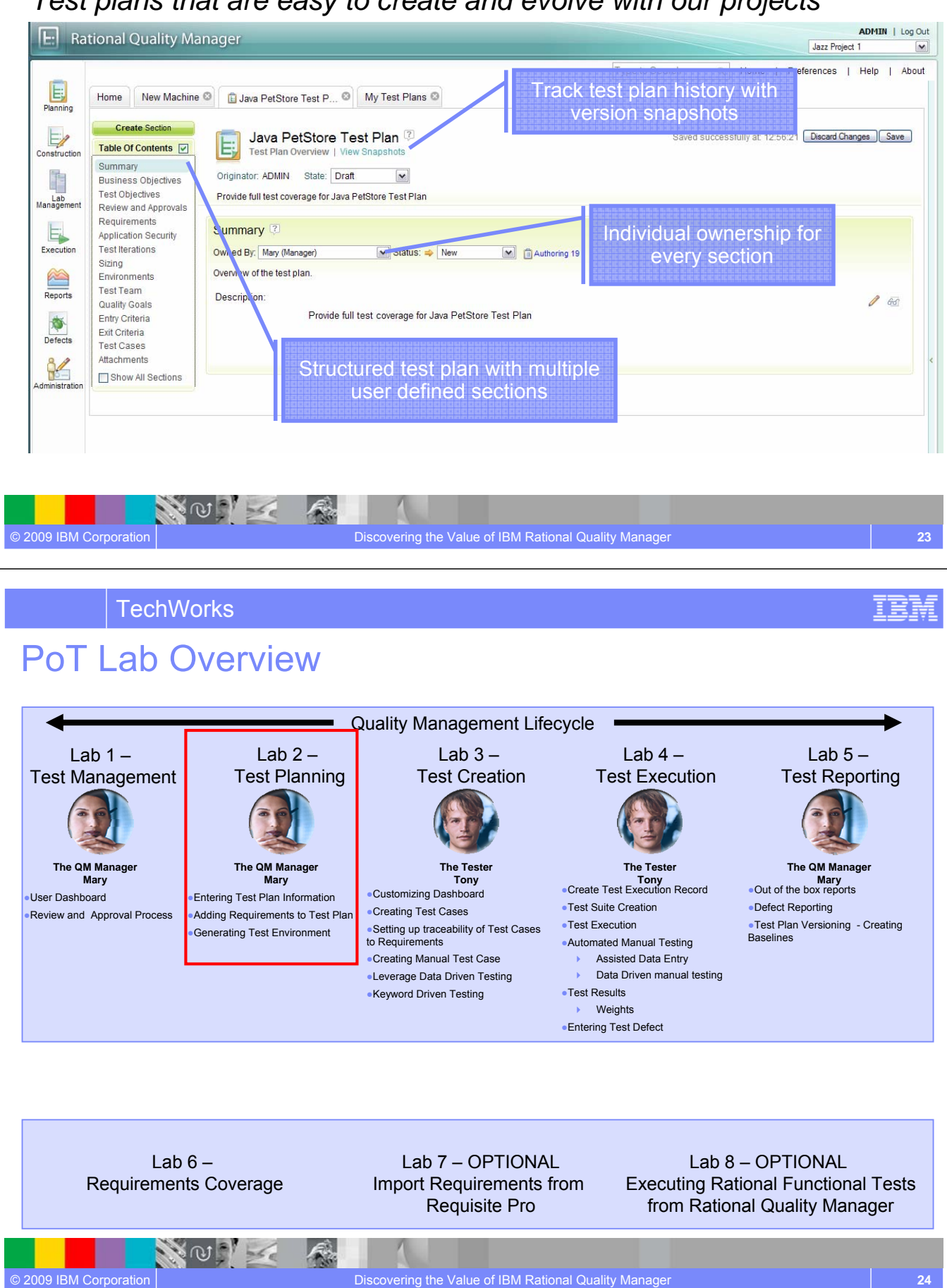

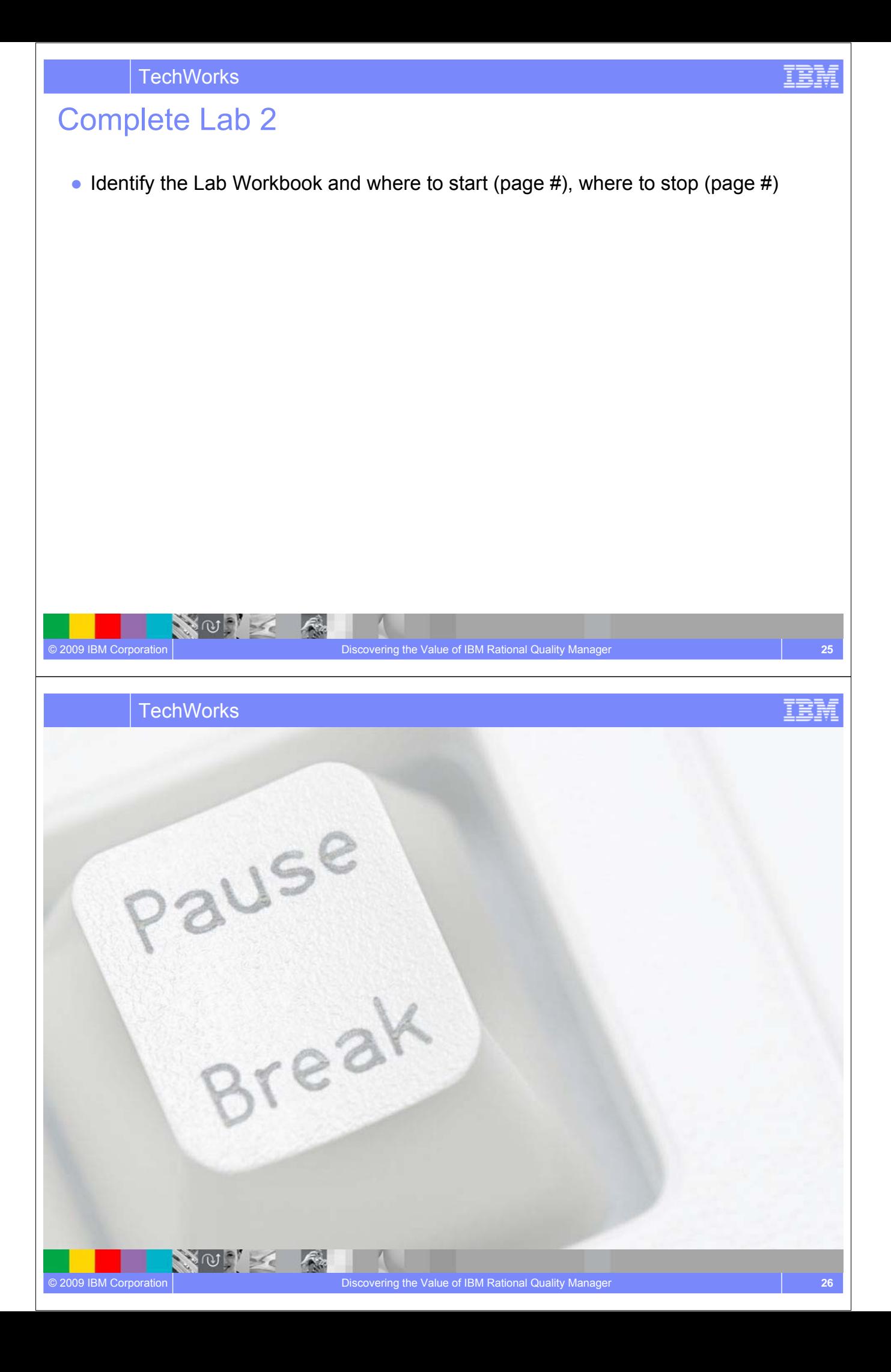

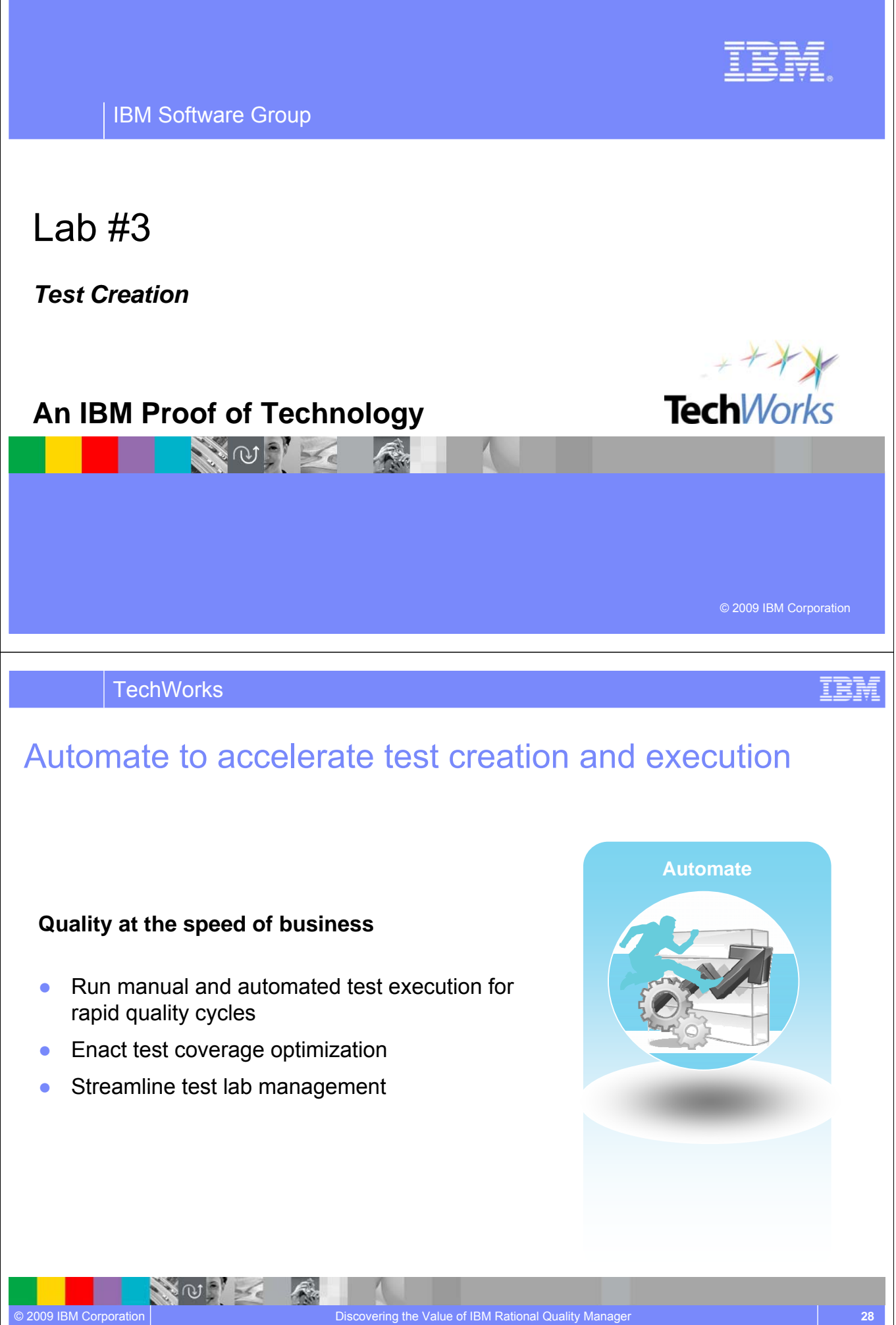

**TechWorks** 

#### Integrated manual test authoring and execution *Track execution results and defects from manual test efforts*

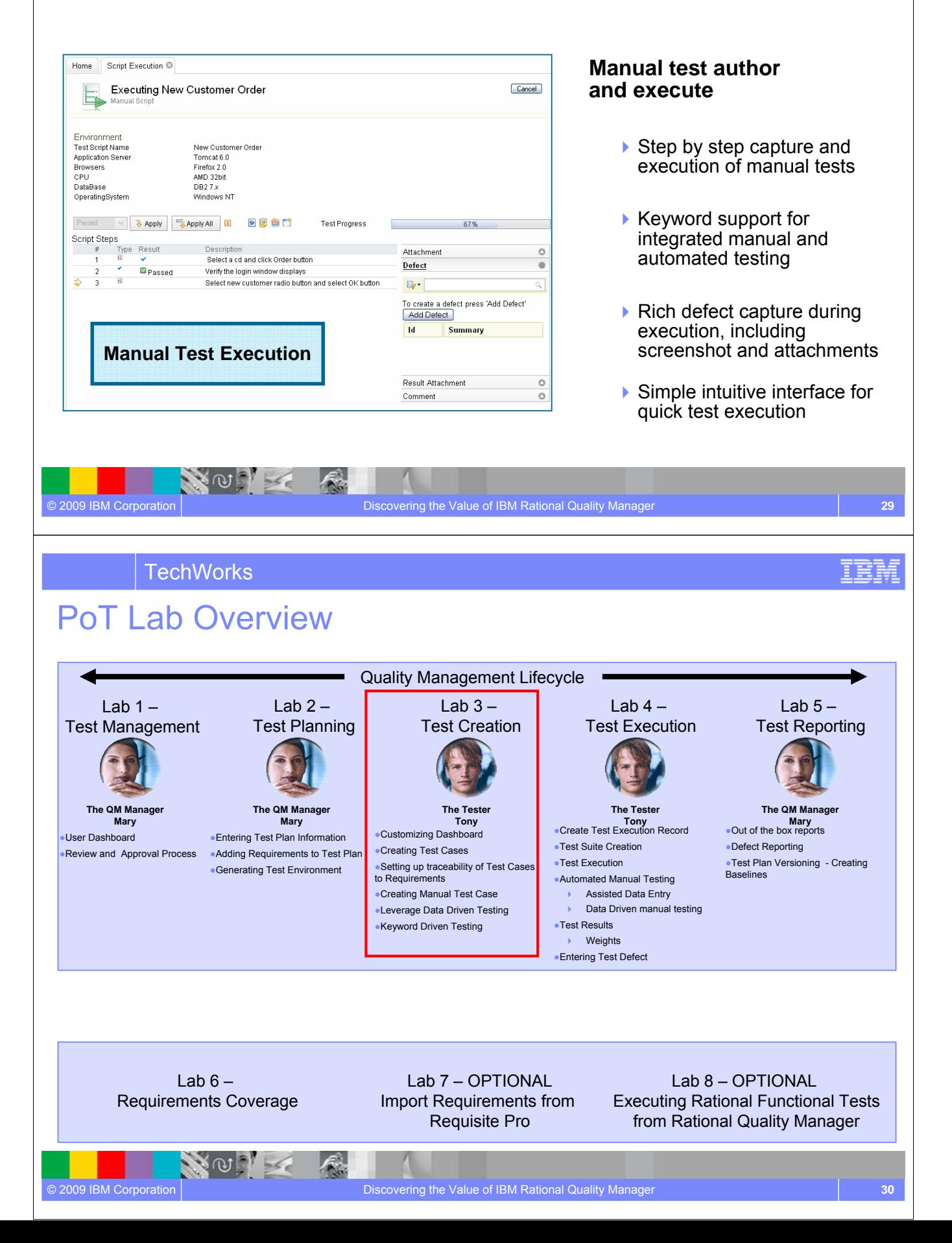

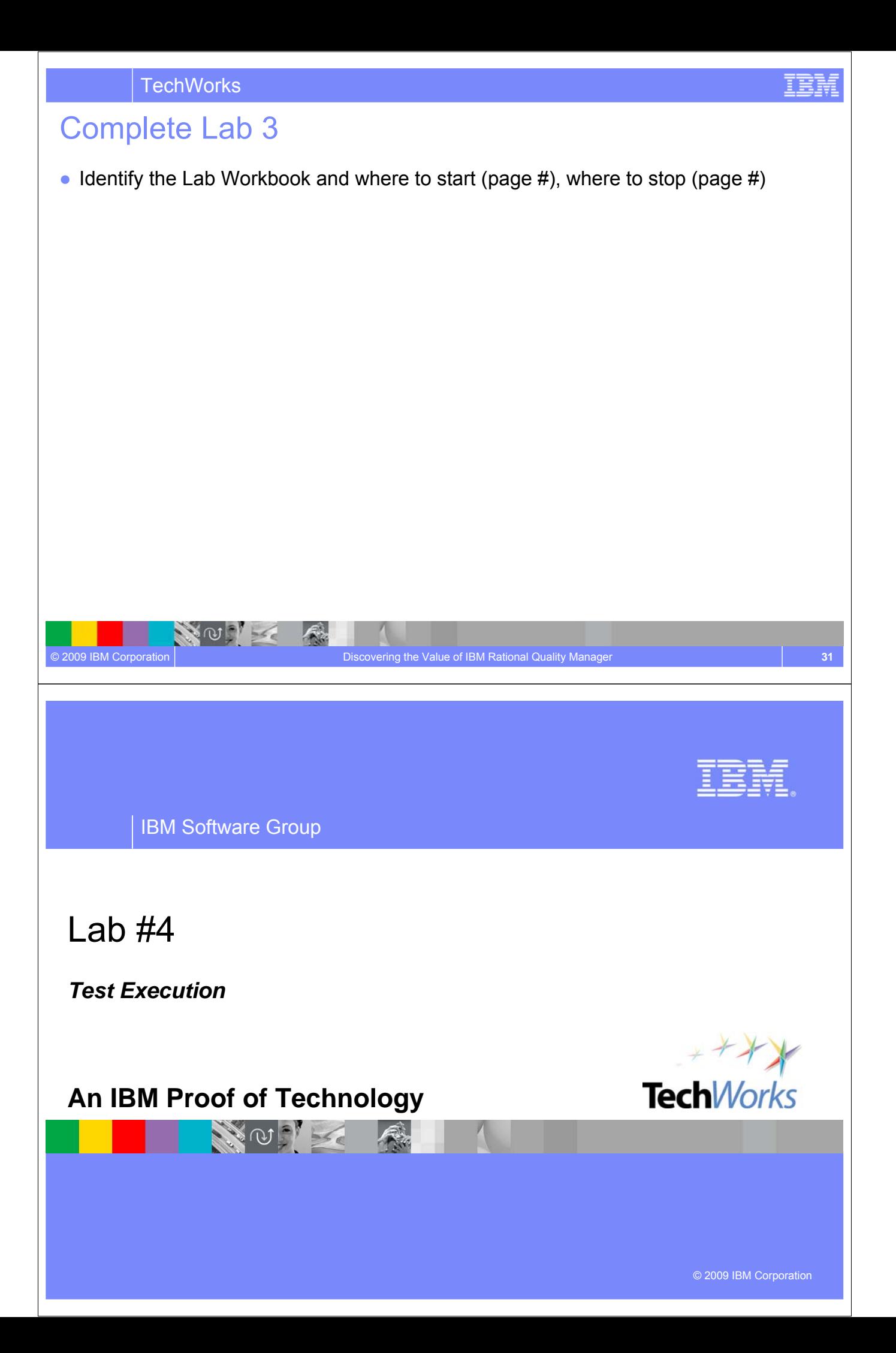

#### Configuration aware testing

*Test the right cases instead of everything. Plan optimal execution*

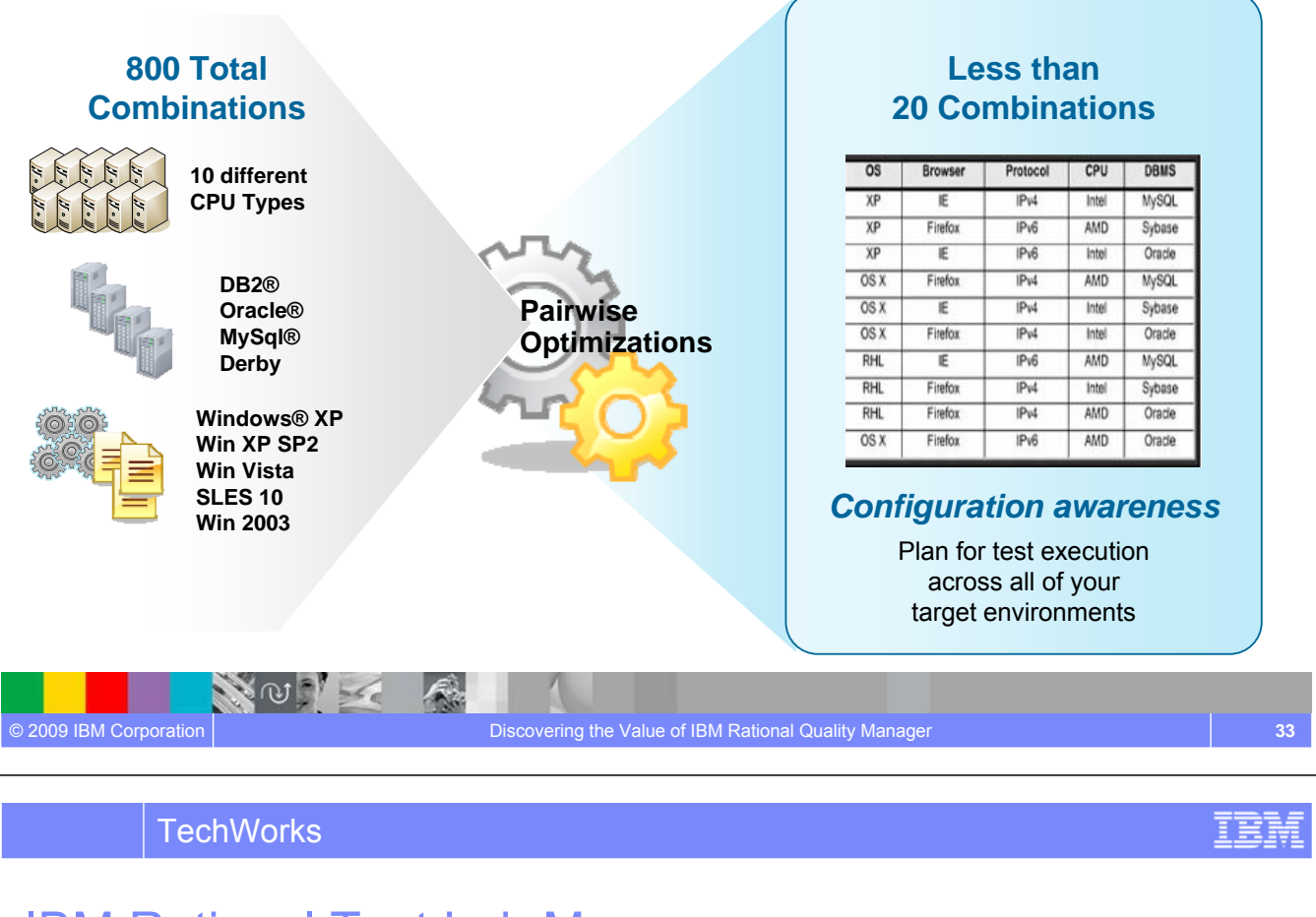

### IBM Rational Test Lab Manager

*Save 30-40% test time with integrated test lab management*

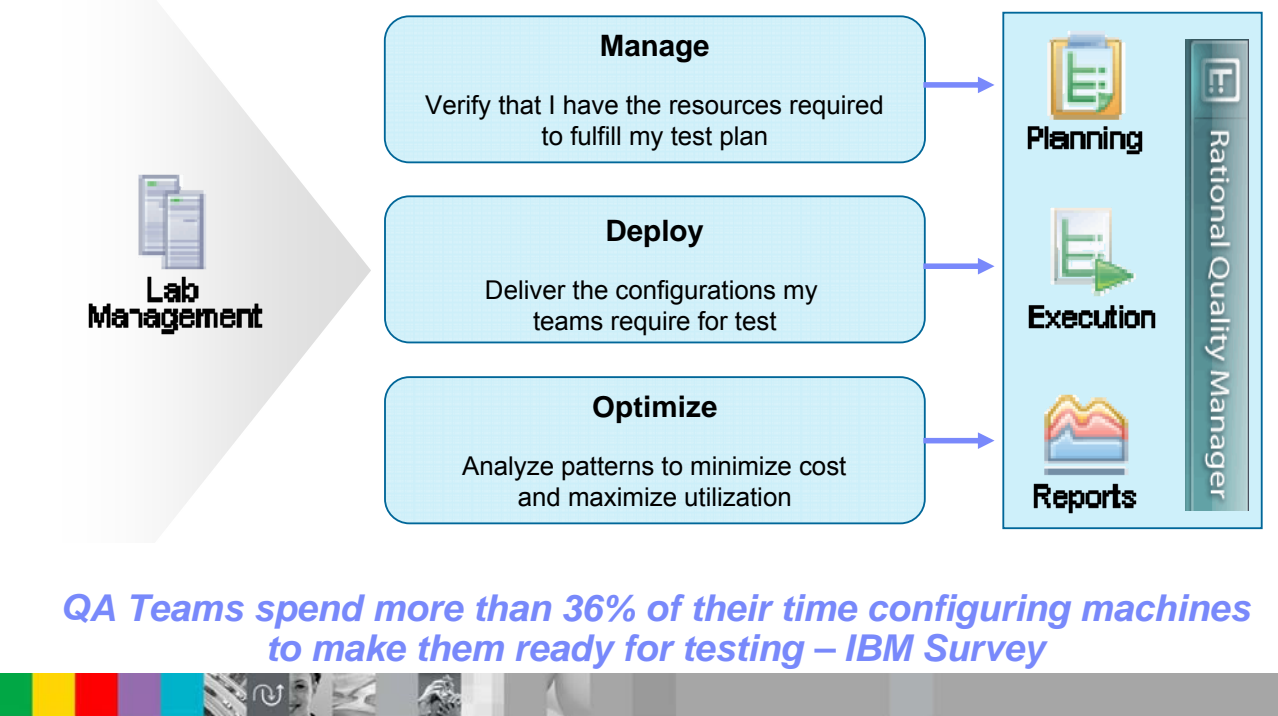

© 2009 IBM Corporation Discovering the Value of IBM Rational Quality Manager **34**

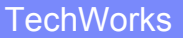

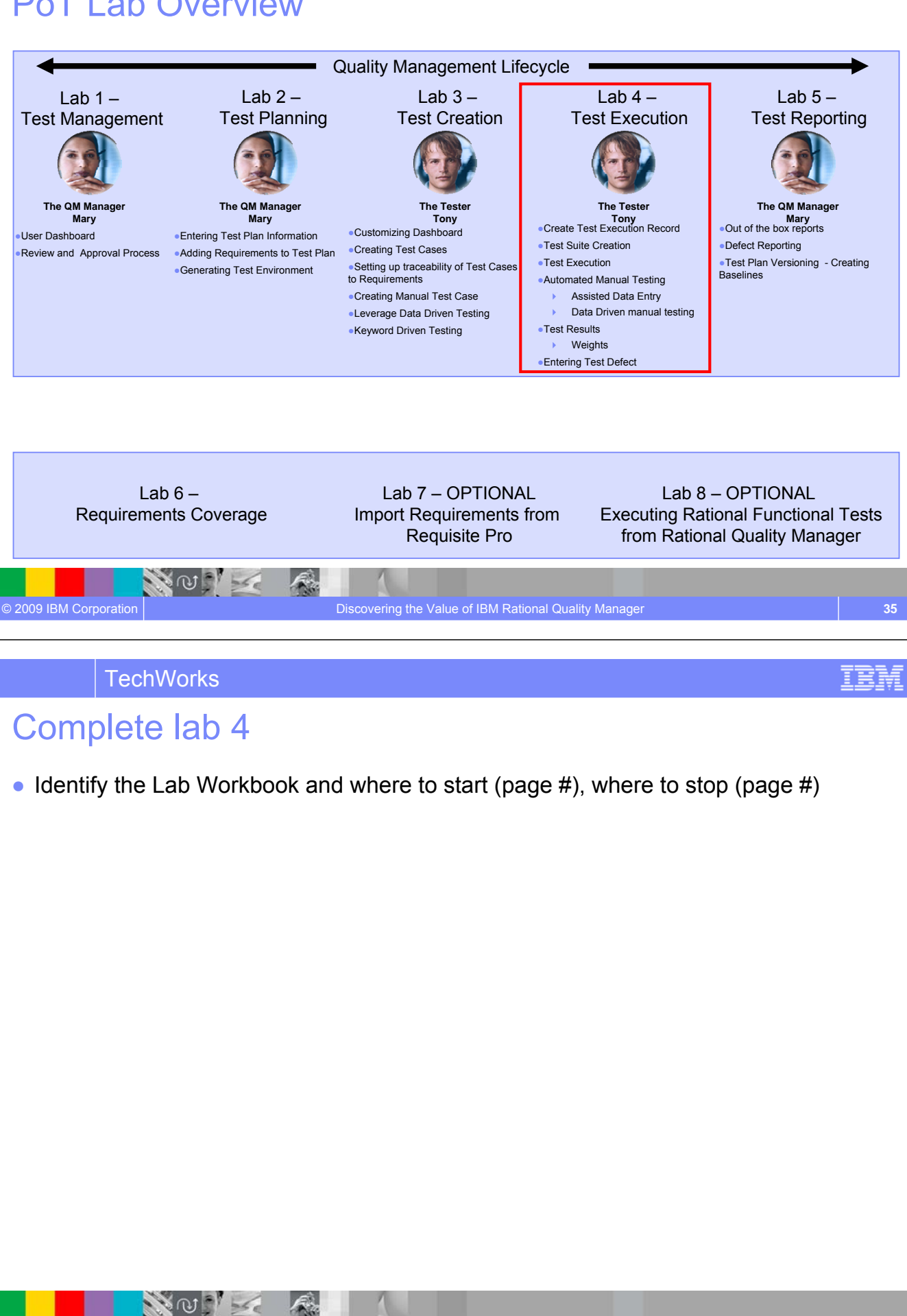

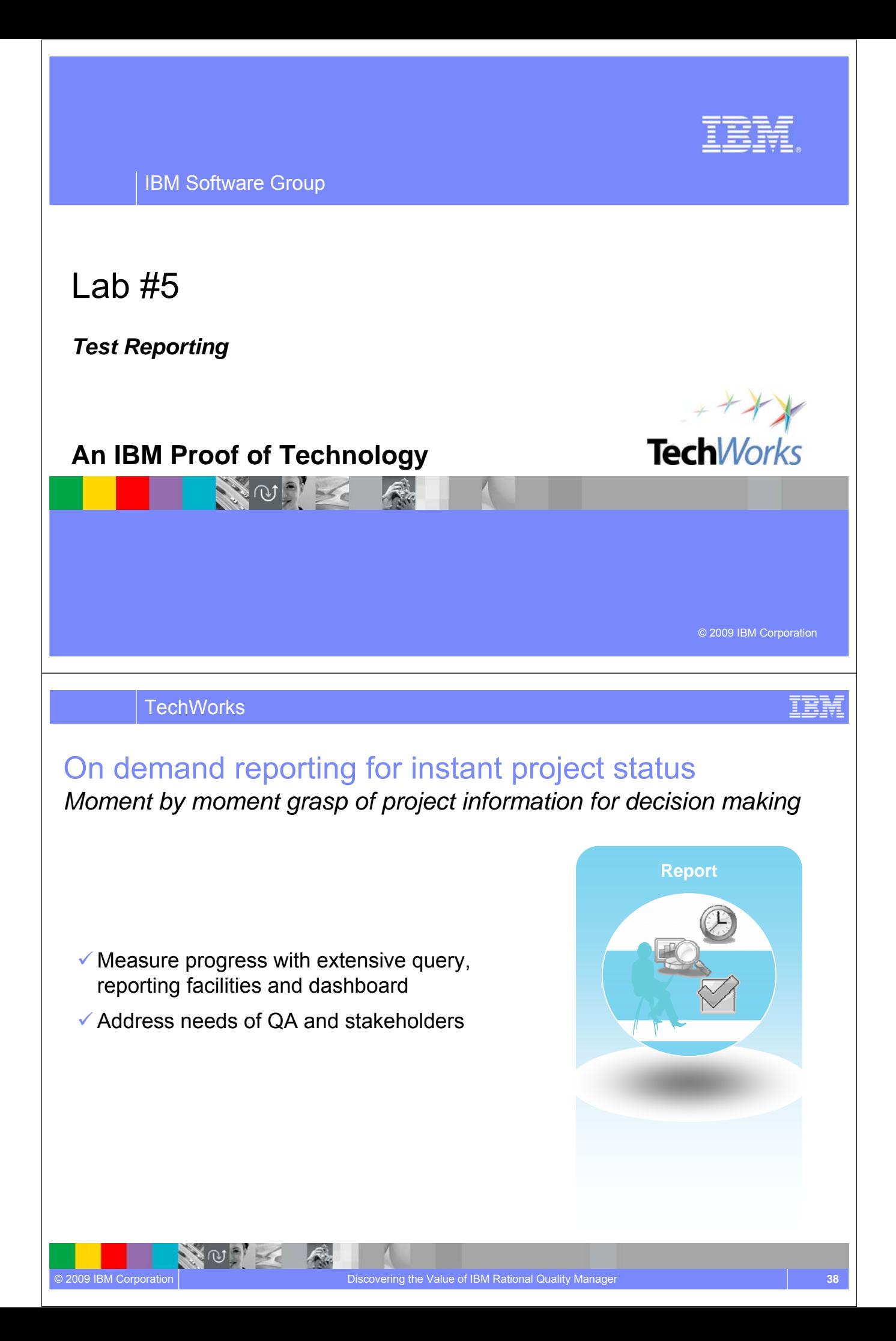

### Reduce risk with constant access to quality metrics *Lifecycle quality perspective to proactively manage risk*

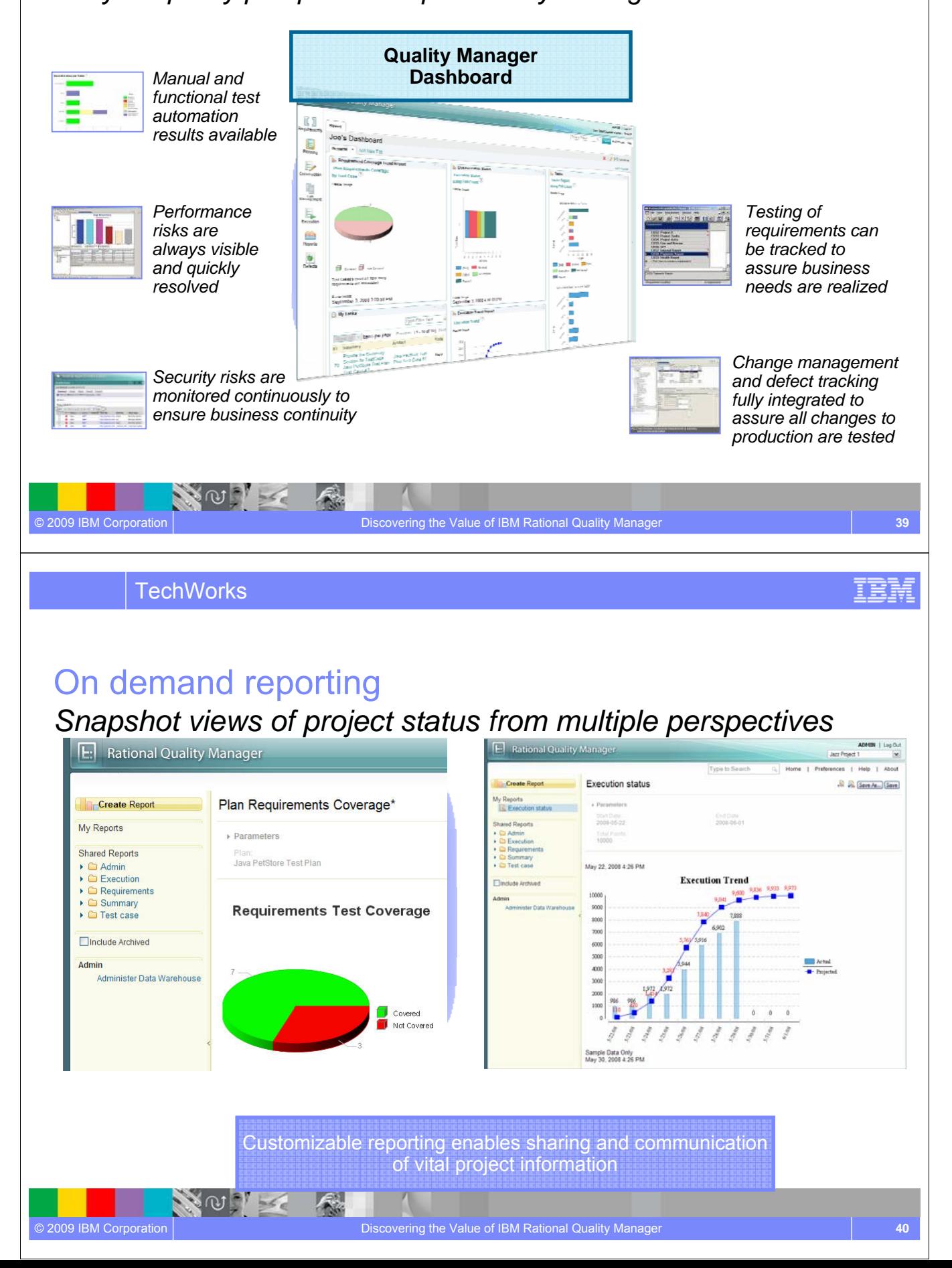

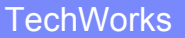

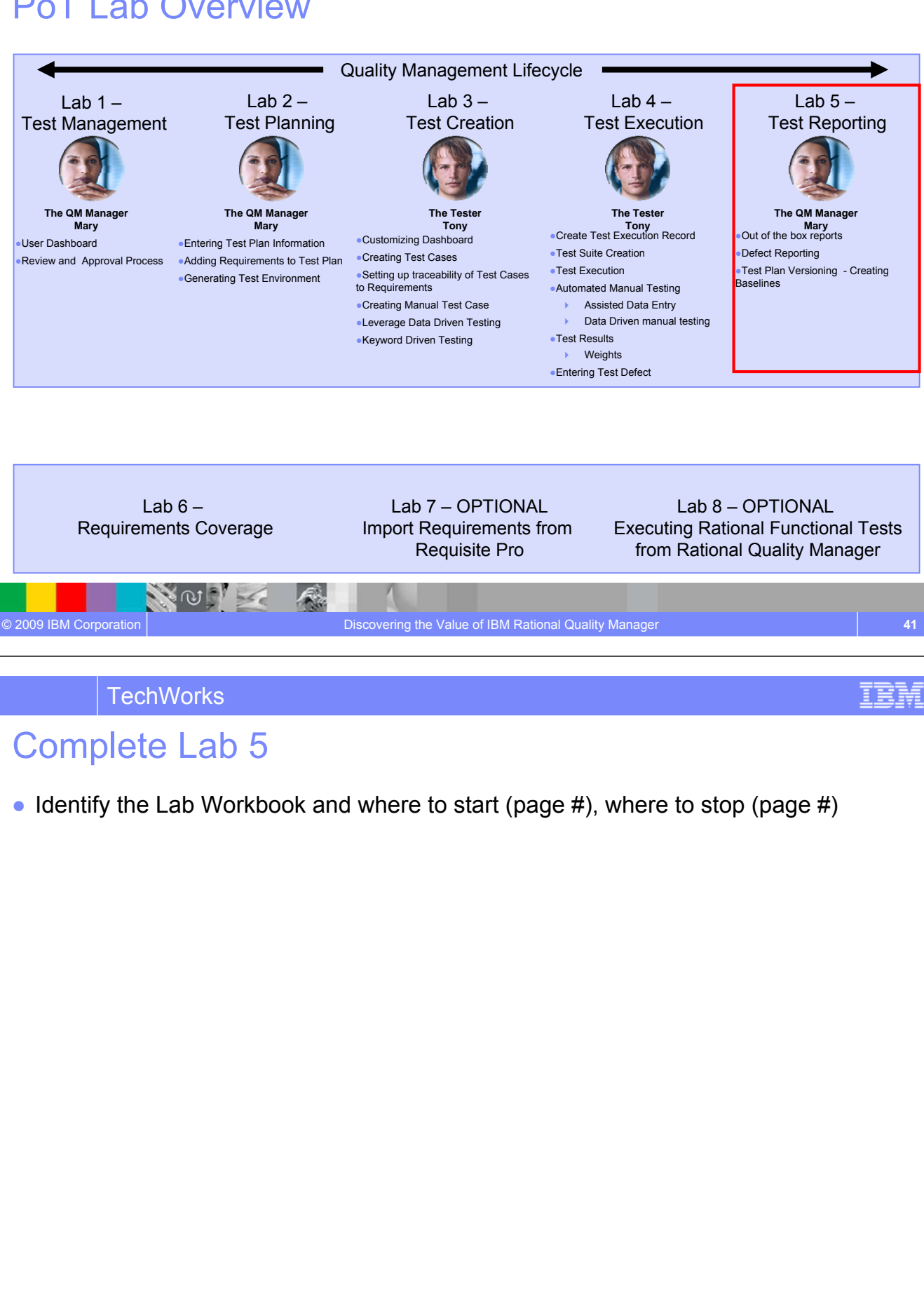

NOTE

![](_page_23_Picture_0.jpeg)

![](_page_24_Figure_0.jpeg)

![](_page_24_Figure_2.jpeg)

NO I

![](_page_25_Picture_0.jpeg)

![](_page_26_Figure_0.jpeg)

![](_page_26_Figure_2.jpeg)

![](_page_27_Picture_0.jpeg)

![](_page_28_Figure_0.jpeg)

![](_page_28_Figure_2.jpeg)

NO I

![](_page_29_Picture_0.jpeg)

IBM Software Group

### Session summary

*This is the summary of the entire session.*

NOTE A

**An IBM Proof of Technology**

![](_page_29_Picture_4.jpeg)

© 2009 IBM Corporation

IEM

**TechWorks** 

# A central hub for business-driven software quality

*Delivering innovation into the hands of quality professionals*

![](_page_29_Picture_171.jpeg)

#### Session summary

Rational Quality Manager:

- Mitigates business risk: Catch defects earlier and keep the team in synch with dynamic process and activity-based workflows
- Improves operational efficiency: Automate labor-intensive lifecycle processes and determine optimal plans addressing wide range of platforms and requirements
- Provides greater visibility of metrics: Make reliable decisions with constant access to prioritized metrics tailored for individuals and teams
- **Protect existing investments and deliver greater predictability: Adopt successful deployment** patterns and map to operational KPIs, platforms and requirements

![](_page_30_Picture_8.jpeg)

#### Additional resources

● Find out more about Rational Quality Manager

http://www.ibm.com/software/awdtools/rqm/

- $\bullet$  Download the Rational Quality Manager Trial Q4
- Learning resources Webcasts/Telcons/Podcasts.
	- **Quality in Action: The Rational Quality Management v8.0 Portfolio – The Shape of Things to Come**, Hosted by the Global Rational User Group Community
	- **Quality in Action: Managing the Test Lab, Hosted by the Global** Rational User Group Community
	- **Ensuring Lifecycle Quality through RQM integration capabilit**
- Blog with us **Rational Quality Manager Blog** & **Rational Tester Blog**
- Facebook. **Rational Quality Manager**
- Videos and quick demos (IBM TV, YouTube)
	- **Rational Quality Manager Preview**

 $\omega$ 

- **Star East 2008: Taking a holistic approach to quality management**
- **Next Generation Requirements-driven Software Quality**
- **R-Heroes Episode 5: QM Put to the Test**
- **Rational Quality Manager in Three Minutes**

![](_page_31_Picture_17.jpeg)

© 2009 IBM Corporation Discovering the Value of IBM Rational Quality Manager **59**

![](_page_31_Picture_19.jpeg)

![](_page_32_Picture_0.jpeg)

#### NOTES

![](_page_33_Picture_4.jpeg)

![](_page_34_Picture_0.jpeg)

© Copyright IBM Corporation 2009. All rights reserved.

The information contained in these materials is provided for informational purposes only, and is provided AS IS without warranty of any kind, express or implied. IBM shall not be responsible for any damages arising out of the use of, or otherwise related to, these materials. Nothing contained in these materials is intended to, nor shall have the effect of, creating any warranties or representations from IBM or its suppliers or licensors, or altering the terms and conditions of the applicable license agreement governing the use of IBM software. References in these materials to IBM products, programs, or services do not imply that they will be available in all countries in which IBM operates. This information is based on current IBM product plans and strategy, which are subject to change by IBM without notice. Product release dates and/or capabilities referenced in these materials may change at any time at IBM's sole discretion based on market opportunities or other factors, and are not intended to be a commitment to future product or feature availability in any way.

IBM, the IBM logo, and other IBM products and services are trademarks of the International Business Machines Corporation, in the United States, other countries or both. Other company, product, or service names may be trademarks or service marks of others.

![](_page_35_Picture_0.jpeg)

![](_page_35_Picture_2.jpeg)

© 2009 IBM Corporation